## TOWARDS REPRODUCIBLE RESEARCH WITH NIX: ASTRONOMICAL DATA REDUCTION ON GRICAD CLUSTERS SÉBASTIEN MARET (IPAG) BRUNO BZEZIK (GRICAD)

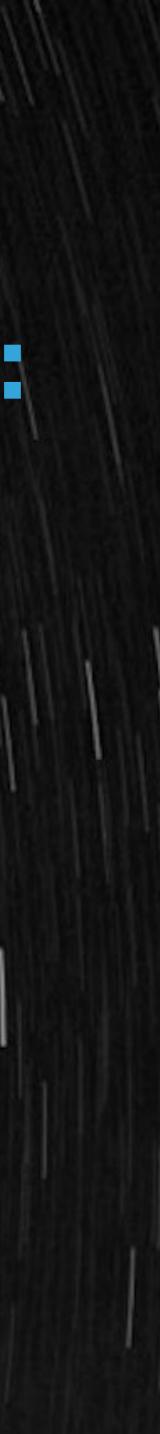

#### WHAT IS REPRODUCIBLE RESEARCH?

AND CODE, IS MADE AVAILABLE, SUCH THAT AN INDEPENDENT **RESEARCHER CAN REPRODUCE THE RESULTS** »

> Vandewalle et al. (2009), cited in « Vers une recherche reproductible », Desquilbet et al. (2019) https://rr-france.github.io/bookrr/

# **« A RESEARCH WORK IS CALLED REPRODUCIBLE IF ALL INFORMATION** RELEVANT TO THE WORK, INCLUDING, BUT NOT LIMITED TO, TEXT, DATA

### WHY RESEARCH WORK NEED TO BE REPRODUCIBLE?

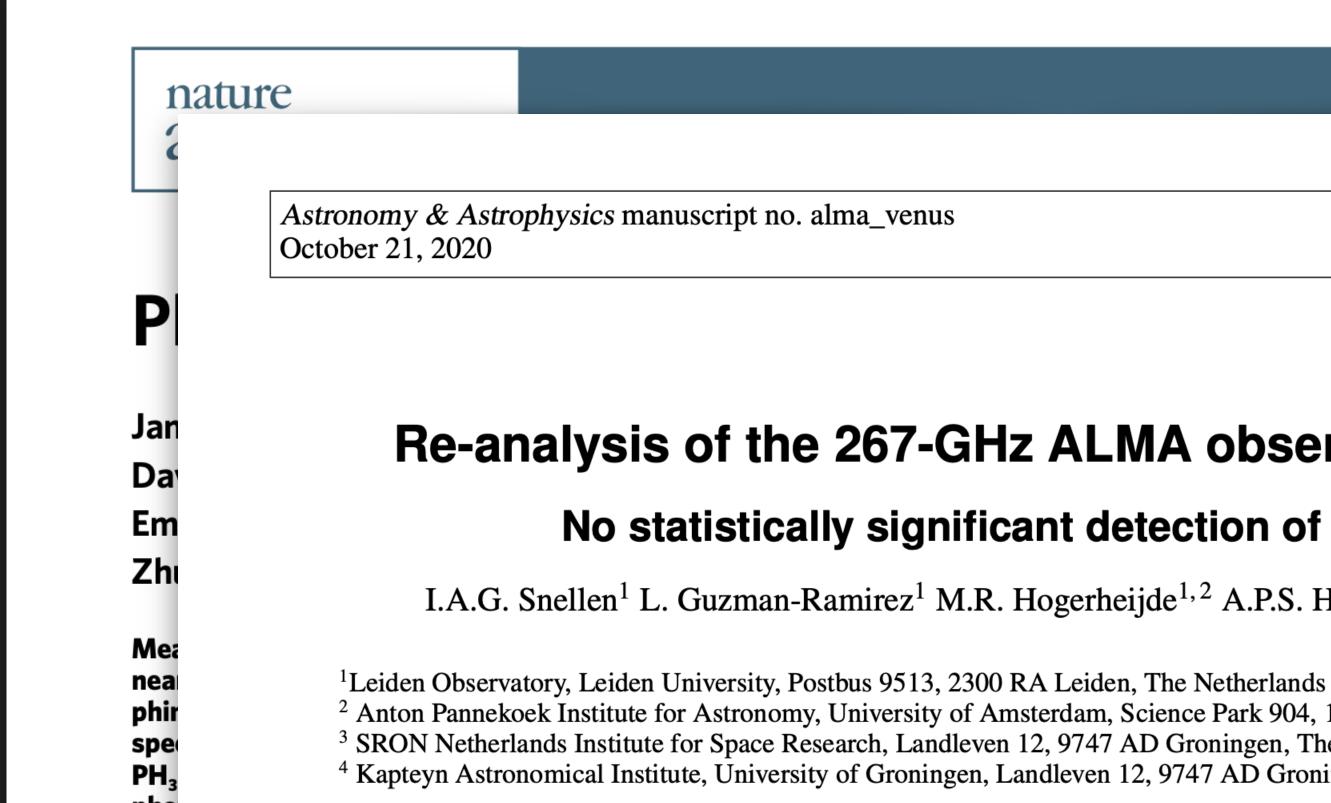

Recent example: the claimed detection of phosphine (a possible biomarker) in the atmosphere of Venus (Greaves et al. 2020), re-analyzed by Snellen et al. a few days after.

©ESO 2020

#### **Re-analysis of the 267-GHz ALMA observations of Venus**

#### No statistically significant detection of phosphine\*

I.A.G. Snellen<sup>1</sup> L. Guzman-Ramirez<sup>1</sup> M.R. Hogerheijde<sup>1,2</sup> A.P.S. Hygate<sup>1</sup> F.F.S. van der Tak<sup>3,4</sup>

<sup>2</sup> Anton Pannekoek Institute for Astronomy, University of Amsterdam, Science Park 904, 1090 GE Amsterdam, The Netherlands <sup>3</sup> SRON Netherlands Institute for Space Research, Landleven 12, 9747 AD Groningen, The Netherlands <sup>4</sup> Kapteyn Astronomical Institute, University of Groningen, Landleven 12, 9747 AD Groningen, The Netherlands

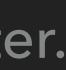

### WHAT IS NIX AND HOW IT CAN HELP WITH REPRODUCIBILITY?

- comes with a collection over 60,000 packages called Nixpkgs.
- Nix makes package management:
  - hidden dependencies.
  - Declarative: environments for software projects (in any programming) language: Python, C...) can be build quite easily.

Nix is a package manager for Linux and other Unix systems (including macOS). It

Reproducible: packages are built in isolation from each other, so there are no

Reliable: installing or upgrading one package cannot break other packages.

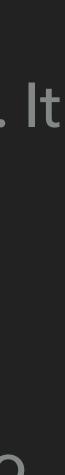

### WHAT IS NIX AND HOW IT CAN HELP WITH REPRODUCIBILITY?

- In practice, Nix can be used:
  - a C library, etc, using the nix-env command.
  - command.
- This allows to create isolated environnement within an OAR job.

to install software packages in the user's profile, such as a Python interpreter,

to build isolated software environnements for a project using the nix-shell

On Luke and Dahu, nix shells can be build on any node, not only the frontend.

#### EXAMPLE: REDUCTION OF ALMA DATA ON ON GRICAD CLUSTERS

- ALMA is an interferometer located in the Atacama desert, in the Chilean Andes. It's the largest astronomical observatory.
- Observations are made public after one year in an archive. Typical datasets are up to a Tb.
- Data are calibrated, reduced and analysed on Luke. Jobs are sequential and takes up to a few hours.
- Several software packages: CASA, Gildas, and Python.

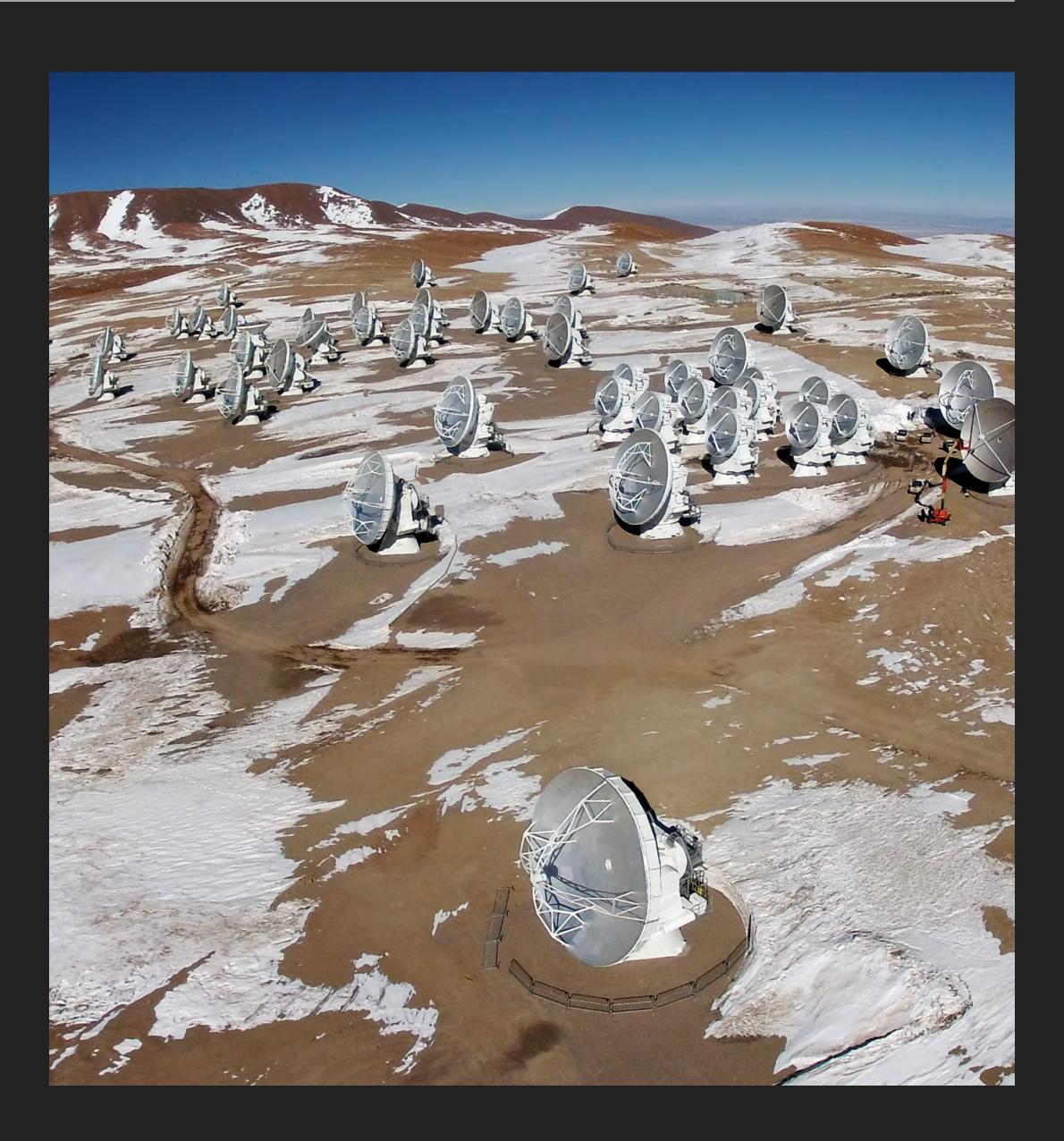

# **CONCLUSIONS: THE GOOD, THE BAD AND THE UGLY**

#### THE GOOD

- Nix allows to create reproducible software environnements for research projects.
- Environnement can be shared with GitHub and archived on Zenodo (with a DOI)

#### THE BAD

- Nix is not user friendly.
- Flakes).

Pinning versions is not straightforward (this will improve with Nix

#### THE UGLY

Writing Nix expression can be tricky and frustrating.

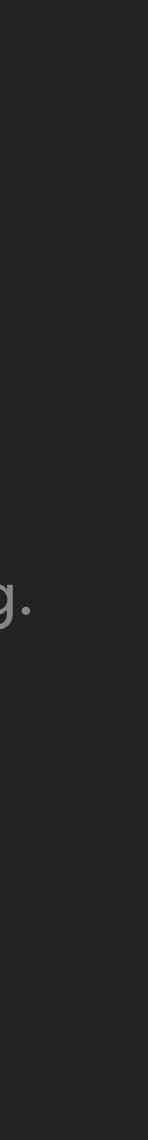